## <span id="page-0-0"></span>Package 'alpineData'

September 11, 2018

Title Data for the alpine package vignette Version 1.6.0 Author Michael Love Maintainer Michael Love <michaelisaiahlove@gmail.com> Description A small subset of paired-end RNA-seq reads from four samples of the GEUVADIS project. License GPL  $(>=2)$ Depends ExperimentHub Imports utils, AnnotationHub Suggests GenomicAlignments, knitr VignetteBuilder knitr biocViews SequencingData, RNASeqData, ExpressionData git\_url https://git.bioconductor.org/packages/alpineData git\_branch RELEASE\_3\_7 git\_last\_commit 295f97a git\_last\_commit\_date 2018-04-30

Date/Publication 2018-09-11

### R topics documented:

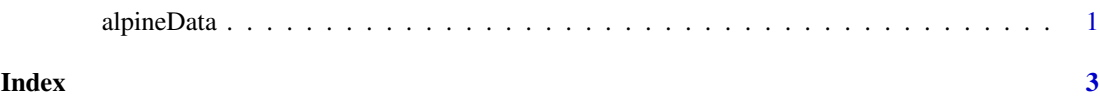

alpineData *GAlignmentPairs for four samples from the GEUVADIS project*

#### Description

FASTQ files for four RNA-seq samples from the GEUVADIS project were downloaded, aligned and constructed as GAlignmentPairs, according to the steps presented in inst/scripts/make-data.R

#### Usage

```
ERR188297(metadata=FALSE)
ERR188088(metadata=FALSE)
ERR188204(metadata=FALSE)
ERR188317(metadata=FALSE)
```
#### Arguments

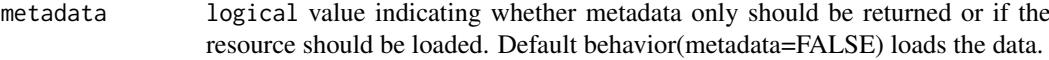

#### Format

GAlignmentPairs

#### Value

These accessor functions return GAlignmentPairs objects

#### Source

FASTQ files for four RNA-seq samples from the GEUVADIS project.

#### References

Lappalainen, T., et al. Transcriptome and genome sequencing uncovers functional variation in humans. Nature. 501(7468): 506-511 (2013) doi: 10.1038/nature12531

#### Examples

ERR188297()

# <span id="page-2-0"></span>Index

∗Topic datasets alpineData, [1](#page-0-0)

alpineData, [1](#page-0-0) alpineData-package *(*alpineData*)*, [1](#page-0-0)

ERR188088 *(*alpineData*)*, [1](#page-0-0) ERR188204 *(*alpineData*)*, [1](#page-0-0) ERR188297 *(*alpineData*)*, [1](#page-0-0) ERR188317 *(*alpineData*)*, [1](#page-0-0)